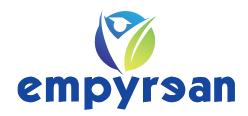

## We build your future!

| Course Name | Graphic Design Tools & Theory |
|-------------|-------------------------------|
| Standard    | Professional Training         |

| INS | STRUCTOR INFORMA        | ATION                                                                                                    |
|-----|-------------------------|----------------------------------------------------------------------------------------------------|
| 1.  | <b>Instructor Name:</b> | Kazi Wasef Mustafa                                                                                                    |
| 2.  | Course<br>Description   | The course is intended for people who are seeking to pursue a career as a designer in the Media/Advertising industry, or want to learn how to design out of curiosity, or to add as an additional skill or extracurricular activity on their resumes. |
| 3.  | Class Timing:           | Theory Class – Fri 11:00 AM to 12:30 PM<br>Practical Class – Sat 11:00 AM to 1:00 PM                                                                                                    |
| 4.  | Email Address:          | wasef.mustafa@gmail.com                                                                                                    |

#### LEARNING RESOURCES AND TEXTBOOK(S)

#### Text Book(s) & Software(s)

| Author          | Title                 |
|-----------------|-----------------------|
| Ellen Lupton    | Thinking With Type    |
| Helen Armstrong | Graphic Design Theory |
| John Kane       | A Type Primer         |
| Kimberly Elam   | Grid Systems          |
| Paul Rand       | Thoughts On Design    |
| Sof             | tware                 |
|                 | lustrator CC          |

Adobe Illustrator CC Adobe Photoshop CC Adobe InDesign Adobe XD

#### CLASS ROOM RULES OF CONDUCT

- 1. Mobile phones should be turned off or put on silent during the class time
- 2. Students should attend class on time. Late attendance will be penalized and may result in removal from the course
- 3. Sharing Empyrean resources such as notes, presentation slides and books outside the organization are strictly forbidden

#### ASSIGNMENT SUBMISSIONS & PROJECTS

Assignments will be given every week. There will be a project upon the completion of every module and there will be a final major project after completion of the course

Attendance in the class is strongly recommended

N.B. The course plan is tentative and subject to change as the semester progresses; any change(s) will be communicated accordingly. Any additional information will be posted on Google Classroom page.

## **Course Contents & Schedule**

# CLASS SCHEDULE FOR GRAPHIC DESIGN TOOLS & THEORY

### N.B. The instructor reserves the right to make changes to the syllabus if necessary

| Theory Module                        | Торіс                                                                                                    | Week |
|--------------------------------------|----------------------------------------------------------------------------------------------------|------|
|                                      | <ul> <li>A01 – Fundamentals of Imagemaking</li> <li>Denotative Imagemaking</li> <li>Connotative Imagemaking</li> <li>Imagemaking Techniques</li> <li>Process, Generation &amp; Iteration</li> </ul>                                                                                                    | 1    |
|                                      | <ul> <li>Anatomy of Letters</li> <li>Words &amp; Spacing</li> <li>Type Size</li> <li>The Point System</li> <li>Typesetting Text</li> <li>Typefaces, Fonts &amp; Type Families</li> <li>Typeface Categories</li> <li>Denotation &amp; Connotation in Type</li> <li>Looking At &amp; Experimenting With Letterforms</li> <li>Typographic Composition</li> </ul> | 2    |
| A. Fundamentals of<br>Graphic Design | <ul> <li>A03 – Fundamentals of Shape &amp; Color</li> <li>Graphic Shapes</li> <li>Visual Contrast</li> <li>Marks, Icons &amp; Symbols</li> <li>Negative/Positive, Figure/Ground</li> <li>Working With Color</li> <li>The Color Wheel</li> <li>Rhythm &amp; Pattern</li> </ul>                                                                                 | 3    |
|                                      | <ul> <li>Principles of Composition</li> <li>Single Contrasts</li> <li>Multiple Contrasts</li> <li>Type Contrasts</li> <li>Image Contrasts</li> <li>Composition in A Single Image</li> <li>Cropping &amp; Hierarchy</li> <li>Composition in Context</li> </ul>                                                                                                 | 4    |

|                                   | <ul> <li>Font vs. Typeface</li> <li>Typographic Terminology</li> <li>Stroke &amp; Proportion</li> <li>Type Anatomy</li> <li>Measuring Type</li> <li>Choosing A Typeface</li> </ul>                                                                                                    | 5  |
|-----------------------------------|----------------------------------------------------------------------------------------------------|----|
| B. Introduction to<br>Typography  | <ul> <li>B02 – Typefaces &amp; Their Stories</li> <li>Bembo: Humanist Letters</li> <li>Didot: Enlightened Refinement</li> <li>Clarendon: Type For The Masses</li> <li>Futura: The Typographic Avant-garde</li> <li>Helvetica: International Modern</li> <li>Scala Sans: Typographic Remix</li> </ul> | 6  |
|                                   | <ul> <li>B03 – Putting Type To Work</li> <li>Working With Type</li> <li>Typographic Space</li> <li>Page Space</li> <li>The Grid</li> <li>Creating Hierarchy</li> <li>Typographic Conventions</li> </ul>                                                                                              | 7  |
|                                   | <ul> <li>B04 – Making Meaningful Type</li> <li>Typesetting With Expression</li> <li>Beyond Typesetting</li> <li>The Typographic Poster</li> </ul>                                                                                                    | 8  |
|                                   | <ul> <li>C01 – Image-based Research</li> <li>What Images Do</li> <li>Considering The Book (in a design context)</li> <li>Visual Research</li> </ul>                                                                                                    | 9  |
| C. Introduction to<br>Imagemaking | <ul> <li>C02 – Making Images</li> <li>Ways of Making</li> <li>Techniques &amp; Materials</li> <li>Working With Style, Mood &amp; Attitude</li> <li>Denotation &amp; Connotation</li> <li>Range of Representation</li> </ul>                                                                          | 10 |
|                                   | <ul> <li>C03 – Relative Composition</li> <li>Visual Hierarchy</li> <li>Scale</li> <li>Space</li> <li>Figure/Ground</li> <li>Narrative</li> <li>Simple Composition</li> <li>Creating Page Spreads</li> </ul>                                                                                          | 11 |

|                                                   | <ul> <li>D01 – Early Mass Marketing</li> <li>Form Follows Function</li> <li>A Democratization of Choice</li> <li>A Revival of Styles</li> <li>Style Mash-up</li> <li>An Exaggeration of Type</li> <li>Branding</li> <li>A Household Name</li> </ul>                                                                                                    | 12 |
|---------------------------------------------------|----------------------------------------------------------------------------------------------------|----|
|                                                   | <ul> <li>Founding The Bauhaus</li> <li>The Foundation Year</li> <li>The Bauhaus &amp; Architecture</li> <li>Klee, Schlemmer &amp; Albers</li> <li>Laszlo Moholy-Nagy</li> <li>Herbert Bayer</li> <li>Color &amp; Image</li> <li>Typography</li> </ul>                                                                                                    | 13 |
| D. Ideas From The<br>History of<br>Graphic Design | <ul> <li>D03 – Modernism in America</li> <li>The Bauhaus Influence</li> <li>A Symbolic Language</li> <li>Scope Magazine</li> <li>Developing Corporate Identities</li> <li>A New Subjectivity</li> <li>Fortune Magazine</li> <li>Play &amp; Humor</li> <li>The Mechanized Mule Brochure</li> <li>Duality &amp; Simplicity</li> <li>Paul Rand's Logo Designs</li> </ul> | 14 |
|                                                   | <ul> <li>D04 – Graphic Design Radicalism</li> <li>The Objectivity of Swiss Design</li> <li>Incorporating Abstraction</li> <li>Josef Mueller-Brockmann</li> <li>The Grid</li> <li>Emile Ruder</li> <li>The Subjectivity of Pushpin</li> <li>Milton Glaser</li> <li>The Psychedelic Poster</li> <li>Sister Corita Kent</li> </ul>                                       | 15 |
| E. Final Project                                  | E00 - Creating an Identity (Brand Development Guide)                                                                                                    | 16 |

#### **Design Tools – Practical Class**

Learn how to apply theoretical knowledge and use Adobe Creative Cloud software such as Illustrator, Photoshop and InDesign to create full length design projects

- Designing vs. Using Software
- Similarities & Differences Among Adobe CC Software
- User Interface & Setting Up Project Files
- Adobe CC Software Tools, Technologies & Techniques
- Using Adobe CC Software in Different Contexts

Any additional readings and resources will be provided by the course instructor

N.B. Having access to a computer/laptop with a decent processor and graphics processing unit (GPU) is recommended for this course